## SAP ABAP table TFK000D {Central Settings for Contract Accounts Rec.& Pay.(Technical)}

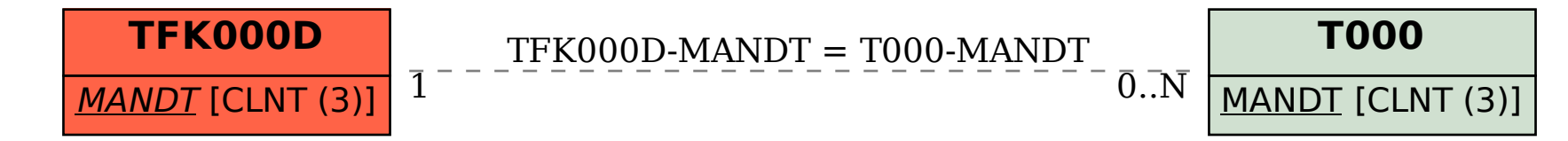